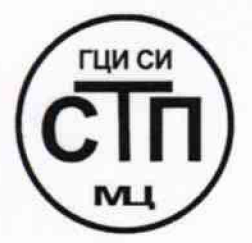

**ООО Центр Метрологии «СТП»**

Регистрационный № RA.RU.311229 выдан 30.07.2015 г.

# «У ТВЕРЖ Д А Ю »

Технический директор ООО Центр Метрологии «СТП» И.А. Яценко 2015 г.

# **Государственная система обеспечения единства измерений**

**Система измерений количества и параметров свободного нефтяного газа на продувку линии СППК С-0/1 ЦППН УПНГ ООО «Башнефть-Полюс»**

**МЕТОДИКА ПОВЕРКИ**

**МП 2212/1-311229-2015**

 $1 p.63995 - 16$ 

г. Казань 2015

# СОДЕРЖАНИЕ

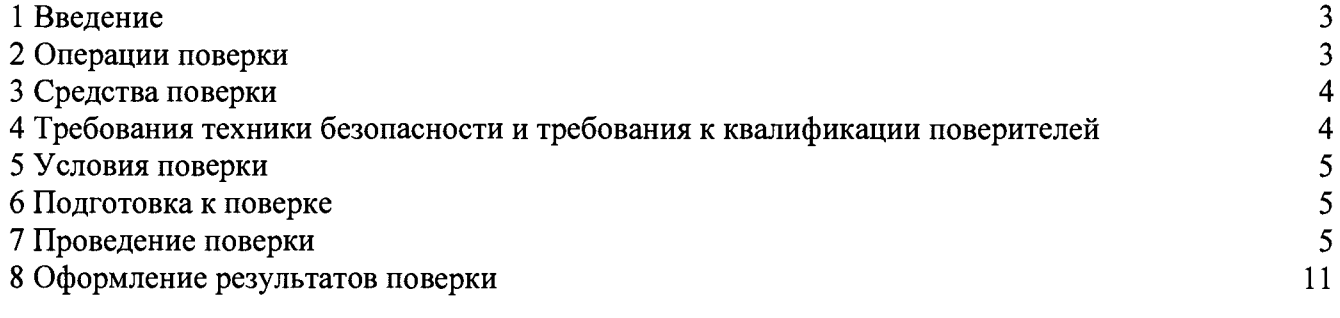

 $\sim 10^{-1}$ 

1.1 Настоящая инструкция распространяется на систему измерений количества и параметров свободного нефтяного газа на продувку линии СППК С-0/1 ЦППН УПНГ ООО «Башнефть-Полюс», заводской № СИКГ 1014, изготовленную и принадлежащую ООО «Башнефть-Полюс», г. Нарьян-Мар, и устанавливает методику первичной поверки до ввода в эксплуатацию и после ремонта, а также методику периодической поверки в процессе эксплуатации.

1.2 Система измерений количества и параметров свободного нефтяного газа на продувку линии СППК С-0/1 ЦППН УПНГ ООО «Башнефть-Полюс» (далее - СИКГ) предназначена для измерения объемного расхода (объема) свободного нефтяного газа (далее - газа) при рабочих условиях и приведения объемного расхода (объема) газа к стандартным условиям по ГОСТ 2939-63.

1.3 Принцип действия СИКГ заключается в непрерывном измерении, преобразовании и обработке при помощи системы обработки информации (далее-СОИ) входных сигналов, поступающих по измерительным каналам (далее - ИК) от измерительных преобразователей (далее - ИП) расхода, давления, температуры.

1.4 СИКГ состоит из одной измерительной линии (далее- ИЛ) DN 25, на которой установлены:

- расходомер-счетчик вихревой 8800 (Госреестр № 14663-06);

- датчик температуры 644 (Госреестр № 39539-08);

- преобразователь давления измерительный 3051TG (Госреестр № 14061-10) (далее -3051TG).

1.5 СОИ СИКГ включает:

- вычислитель УВП-280А.01 (Госреестр № 18379-09);

- преобразователи измерительные тока и напряжения с гальванической развязкой (барьеры искрозащиты) KFD2-STC4-Ex2 (Госреестр № 22153-08).

1.6 Расчет объемного расхода (объема) газа при стандартных условиях выполняется вычислителем УВП-280А.01 на основе измеренного объемного расхода газа при рабочих условиях, плотности газа при стандартных условиях и плотности газа при рабочих условиях.

1.7 СИКГ представляет собой единичный экземпляр измерительной системы, спроектированной для конкретного объекта из компонентов серийного отечественного и импортного изготовления. Монтаж и наладка СИКГ осуществлены непосредственно на объекте эксплуатации в соответствии с проектной документацией СИКГ и эксплуатационными документами ее компонентов.

1.8 Поверка СИКГ проводится поэлементно:

- поверка СИ, входящих в состав СИКГ, осуществляется в соответствии с их методиками поверки;

- ИК СИКГ поверяют на месте эксплуатации СИКГ в соответствии с настоящей методикой поверки;

- метрологические характеристики СИКГ определяют расчетным методом в соответствии с настоящей методикой поверки.

1.9 Интервал между поверками СИ, входящих в состав СИКГ, - в соответствии с описаниями типа на эти СИ.

1.10 Интервал между поверками СИКГ - 3 года.

#### 2 ОПЕРАЦИИ ПОВЕРКИ

При проведении поверки должны быть выполнены операции, приведенные в таблице 2.1.

Таблица 2.1 - Операции поверки

| Nº.       | Наименование операции                          | Номер пункта     |
|-----------|------------------------------------------------|------------------|
| $\Pi/\Pi$ |                                                | методики поверки |
|           | Проверка технической документации              |                  |
|           | Внешний осмотр                                 | 73               |
|           | Опробование                                    | ר ה              |
|           | Определение метрологических характеристик СИКГ |                  |
|           | Оформление результатов поверки                 |                  |

# 3 СРЕДСТВА ПОВЕРКИ

3.1 При проведении поверки СИКГ применяют эталоны и СИ, приведенные в таблице 3.1.

Таблица 3.1 - Основные эталоны и СИ

| Номер пункта | Наименование и тип основного и вспомогательного средства поверки и                    |  |  |
|--------------|---------------------------------------------------------------------------------------|--|--|
| методики     | метрологические и основные технические характеристики средства поверки                |  |  |
|              | 610<br>Барометр-анероид М-67 с<br>пределами измерений<br><b>OT</b>                    |  |  |
| 5.1          | 790 мм рт.ст., погрешность измерения $\pm 0.8$ мм рт.ст.,<br>$\Pi$ <sup>O</sup><br>до |  |  |
|              | TV 2504-1797-75.                                                                      |  |  |
| 5.1          | Психрометр аспирационный М34, пределы измерений влажности от 10 % до                  |  |  |
|              | 100 %, погрешность измерения $\pm$ 5 %.                                               |  |  |
| 5.1          | Термометр ртутный стеклянный ТЛ-4 (№ 2) с пределами измерений от 0 °С                 |  |  |
|              | до 55 °С по ГОСТ 28498-90. Цена деления шкалы 0,1 °С.                                 |  |  |
|              | Калибратор многофункциональный MC5-R-IS: диапазон воспроизведения                     |  |  |
| 7.4          | силы постоянного тока от 0 до 25 мА, пределы допускаемой основной                     |  |  |
|              | погрешности воспроизведения $\pm$ (0,02 % показания + 1 мкА).                         |  |  |

3.2 Допускается использование других эталонов и СИ с характеристиками, не уступающими характеристикам, указанным в таблице 3.1.

3.3 Все применяемые СИ должны иметь действующие поверительные клейма или свидетельства о поверке.

# **4 ТРЕБОВАНИЯ ТЕХНИКИ БЕЗОПАСНОСТИ И ТРЕБОВАНИЯ К КВАЛИФИКАЦИИ ПОВЕРИТЕЛЕЙ**

4.1 При проведении поверки должны соблюдаться следующие требования:

- корпуса применяемых СИ должны быть заземлены в соответствии с их эксплуатационной документацией;

- ко всем используемым СИ должен быть обеспечен свободный доступ для заземления, настройки и измерений;

- работы по соединению вспомогательных устройств должны выполняться до подключения к сети питания;

- обеспечивающие безопасность труда, производственную санитарию и охрану окружающей среды;

- предусмотренные «Правилами технической эксплуатации электроустановок потребителей» и эксплуатационной документацией оборудования, его компонентов и применяемых средств поверки.

4.2 К работе по поверке должны допускаться лица:

- достигшие 18-летнего возраста;

- прошедшие инструктаж по технике безопасности в установленном порядке;

- изучившие эксплуатационную документацию на СИКГ, СИ, входящие в состав СИКГ, и средства поверки.

### <span id="page-4-0"></span>**5 УСЛОВИЯ ПОВЕРКИ**

При проведении поверки должны соблюдаться следующие условия:

- температура окружающего воздуха, °С  $(20±5)$ 

- относительная влажность, % от 30 до 80

- атмосферное давление, кПа

# **6 ПОДГОТОВКА К ПОВЕРКЕ**

от 84 до 106,7

Перед проведением поверки выполняют следующие подготовительные операции:

- проверяют заземление СИ, работающих под напряжением;

- эталонные СИ и СОИ СИКГ выдерживают при температуре указанной в разделе 5 не менее 3-х часов, если время их выдержки не указано в инструкции по эксплуатации;

- эталонные СИ и СОИ СИКГ устанавливают в рабочее положение с соблюдением указаний эксплуатационной документации;

- осуществляют соединение и подготовку к проведению измерений эталонных СИ и СОИ СИКГ в соответствии с требованиями эксплуатационной документации.

#### **7 ПРОВЕДЕНИЕ ПОВЕРКИ**

#### **7.1 Проверка технической документации**

**7.1.1** При проведении проверки технической документации проверяют:

- наличие руководства по эксплуатации СИКГ;

- наличие паспорта СИКГ;

- наличие свидетельства о предыдущей поверке СИКГ (при периодической поверке);

- наличие паспортов (формуляров) СИ, входящих в состав СИКГ;

- наличие действующих свидетельств о поверке СИ, входящих в состав СИКГ.

**7.1.2** Результаты поверки считают положительными при наличии всей технической документации по п. **7.1.1.**

#### **7.2 Внешний осмотр СИКГ**

**7.2.1** При проведении внешнего осмотра СИКГ контролируют выполнение требований технической документации к монтажу СИ, измерительно-вычислительных и связующих компонентов СИКГ.

**7.2.2** При проведении внешнего осмотра СИКГ устанавливают состав и комплектность СИКГ.

7.2.3 Проверку выполняют на основании сведений, содержащихся в паспорте на СИКГ. При этом контролируют соответствие типа СИ, указанного в паспортах на СИ, записям в паспорте на СИКГ.

7.2.4 Результаты проверки считают положительными, если внешний вид, маркировка и комплектность СИКГ соответствуют требованиям технической документации.

#### 7.3 **Опробование СИКГ**

#### 7.3.1 **Подтверждение соответствия программного обеспечения СИКГ**

7.3.1.1 Подлинность программного обеспечения (далее - ПО) СИКГ проверяют сравнением номера версии ПО с номером версии, зафиксированным при испытаниях в целях утверждения типа и отраженным в описании типа СИКГ.

7.3.1.2 Проверку идентификационных данных СИКГ проводят в следующей последовательности:

 $-$  нажимать кнопку «Ф2» на лицевой панели вычислителя УВП-280А.01;

- в появившемся меню выбирать раздел «информация»;

 $-$  нажать кнопку «Ф1» на лицевой панели вычислителя УВП-280А.01;

- полученный номер версии ПО сравнить с исходными, представленными в таблице 7.1.

#### $Ta6\pi$ ица 7.1 - Илентификационные данные ПО СИКГ

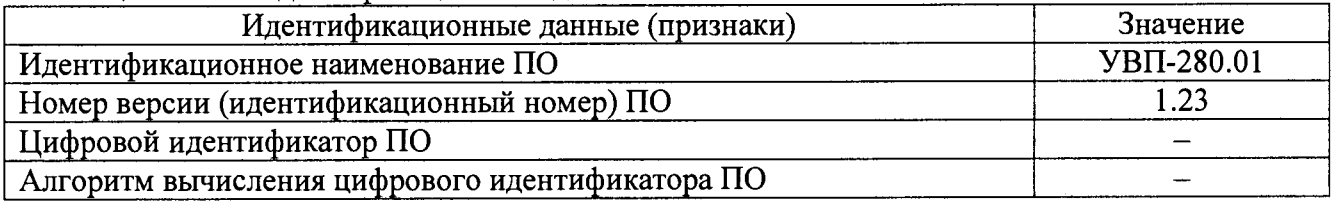

7.3.1.3 Проверяют возможность несанкционированного доступа к ПО СИКГ и наличие авторизации (введение логина и пароля), возможность обхода авторизации, проверка реакции ПО СИКГ на неоднократный ввод неправильного логина и (или) пароля (аутентификация).

7.3.1.4 Результаты опробования считают положительными, если номер версии ПО СИКГ совпадает с номером версии, приведенным в таблице 7.1 настоящей методики поверки, а также исключается возможность несанкционированного доступа к ПО СИКГ и обеспечивается аутентификация.

#### 7.3.2 **Проверка работоспособности** СИКГ

7.3.2.1 Приводят СИКГ в рабочее состояние в соответствии с технической документацией фирмы-изготовителя на нее. Проверяют прохождение сигналов калибратора, имитирующих измерительные сигналы. Проверяют на мониторе АРМ оператора СИКГ показания по регистрируемым в соответствии с конфигурацией СИКГ параметрам технологического процесса.

7.3.2.2 Результаты опробования считаются положительными, если при увеличении/уменьшении значения входного сигнала соответствующим образом изменяются значения измеряемой величины на мониторе АРМ оператора СИКГ.

Примечание - Допускается проводить проверку работоспособности СИКГ одновременно с определением метрологических характеристик по п. 7.4 настоящей методики поверки.

#### 7.4 **Определение метрологических характеристик** СИКГ

# 7.4.1 **Определение основной приведенной погрешности преобразования входного аналогового сигнала силы постоянного тока (от** 4 **до** 20 **мА)**

7.4.1.1 Отключить ИП ИК и к соответствующему каналу, включая барьер искрозащиты, подключить калибратор, установленный в режим имитации сигналов силы постоянного тока, в соответствии с инструкцией по эксплуатации.

7.4.1.2 С помощью калибратора задать электрический сигнал силы постоянного тока. В качестве реперных точек принимаются точки 4 мА, 8 мА, 12 мА, 16 мА, 20 мА.

7.4.1.3 Считать значения входного сигнала с дисплея вычислителя УВП-280А.01 и в каждой реперной точке вычислить приведенную погрешность  $\gamma$ , %, по формуле

$$
\gamma_{I} = \frac{I_{u_{2M}} - I_{v_{2M}}}{I_{\text{max}} - I_{\text{min}}} \cdot 100 \,\%,\tag{1}
$$

где *I -* значение тока, соответствующее показанию измеряемого параметра  $I_{uu}$ СИКГ в *і*-ой реперной точке, мА;

$$
I_{\rm sm} \qquad - \quad \text{показание калибратора в } i \text{-ой реперной точке, мА;}
$$

- *I -* максимальное значение границы диапазона аналогового сигнала силы постоянного тока (от 4 до 20 мА), мА;
- $I_{\text{min}}$  минимальное значение границы диапазона аналогового сигнала силы постоянного тока (от 4 до 20 мА), мА.

7.4.1.4 Если показания СИКГ можно просмотреть только в единицах измеряемой величины, то при линейной функции преобразования значение  $I_{\text{max}}$ , мА, вычисляется по формуле

$$
I_{u_{2M}} = \frac{I_{max} - I_{min}}{X_{max} - X_{min}} \cdot (X_{u_{2M}} - X_{min}) + I_{min},
$$
\n(2)

- где  $X_{\text{max}}$  максимальное значение измеряемого параметра, соответствующее максимальному значению границы диапазона аналогового сигнала силы постоянного тока (от 4 до 20 мА)  $(I_{max})$ , в абсолютных единицах измерений;
	- *X min -* минимальное значение измеряемого параметра, соответствующее минимальному значению границы диапазона аналогового сигнала силы постоянного тока (от 4 до 20 мА)  $(I_{\min})$ , в абсолютных единицах измерений;
	- *Х тм -* значение измеряемого параметра, соответствующее задаваемому аналоговому сигналу силы постоянного тока (от 4 до 20 мА), в абсолютных единицах измерений. Считывают с дисплея вычислителя УВП-280А.01.

7.4.1.5 Результаты поверки считаются положительными, если рассчитанная основная приведенная погрешность преобразования входного аналогового сигнала силы постоянного тока (от 4 до 20 мА) в каждой реперной точке не выходит за пределы  $\pm 0.12$  %.

#### **7.4.2 Определение основной приведенной погрешности ИК давления**

7.4.2.1 Основная приведенная погрешность ИК давления  $\gamma_{\mu\kappa}$ , %, определяется по

формуле

$$
\gamma_{HK\,P} = \pm \sqrt{\gamma_P^2 + \gamma_I^2},\tag{3}
$$

где  $\gamma_p$  - основная приведенная погрешность преобразователя давления, %;

*у -* основная приведенная погрешность преобразования входного аналогового сигнала силы постоянного тока (от 4 до 20 мА), %, рассчитанная по п.7.4.1.

7.4.2.2 Результаты поверки считаются положительными, если рассчитанная основная приведенная погрешность ИК давления не выходит за пределы ±0,14 %.

#### **7.4.3 Определение основной абсолютной погрешности ИК температуры**

7.4.3.1 Основная абсолютная погрешность ИК температуры ∆<sub>икт</sub>, °С, определяется по формуле

$$
\Delta_{HK\,T} = \pm \sqrt{\Delta_i^2 + \left(\frac{\gamma_I \cdot (t_{\text{max}} - t_{\text{min}})}{100\,\%}\right)^2},\tag{4}
$$

$$
\Gamma\bar{\mu}e
$$

 $\Delta$ , - основная абсолютная погрешность преобразователя температуры, °С;

*у -* основная приведенная погрешность преобразования входного аналогового сигнала силы постоянного тока (от 4 до 20 мА), %, рассчитанная по п.7.4.1;

*tmm* - максимальное значение диапазона измерения температуры, °С;

 $t_{\min}$  - минимальное значение диапазона измерения температуры, °С.

7.4.3.2 Результаты поверки считаются положительными, если рассчитанная основная абсолютная погрешность ИК температуры не выходит за пределы  $\pm 0.58$  °C.

# 7.4.4 **Определение относительной погрешности ИК объемного расхода (объема) в рабочих условиях**

7.4.4.1 Основная относительная погрешность ИК объемного расхода (объема) в рабочих условиях  $\delta_{HKV}$ , %, определяется по формуле

$$
\delta_{HKV} = \pm \sqrt{\delta_{HP}^2 + \left(\frac{\gamma_I \cdot (q_{\text{max}} - q_{\text{min}})}{q_{\text{min}}}\right)^2},\tag{5}
$$

где

- относительная погрешность преобразователя объемного расхода по  $\delta_{\scriptscriptstyle\rm I\!I\!P}$ токовому выходному сигналу, %;
	- основная приведенная погрешность преобразования входного  $\gamma$ , аналогового сигнала силы постоянного тока (от 4 до 20 мА), %, рассчитанная по п.7.4.1;
	- максимальное значение диапазона измерения объемного расхода  $q_{\text{max}}$ (объема) в рабочих условиях,  $M^3/4$ , соответствующее максимальному значению диапазона выходного сигнала преобразователя объемного расхода;
	- минимальное значение диапазона измерения объемного расхода (объема)  $q_{\min}$ в рабочих условиях,  $M^3/q$ , соответствующее минимальному значению диапазона выходного сигнала преобразователя объемного расхода.

считаются положительными, если рассчитанная 7.4.4.2 Результаты поверки относительная погрешность ИК объемного расхода (объема) в рабочих условиях не выходит за пределы ±1,76 %.

# 7.4.5 Расчет относительной погрешности измерения объемного расхода (объема) газа, приведенного к стандартным условиям

7.4.5.1 Относительная погрешность измерения объемного расхода (объема) газа, приведенного к стандартным условиям,  $\delta_{v}$ , %, определяется по формуле

$$
\delta_{V_c} = \pm \sqrt{\delta_q^2 + \delta_{\rho_e}^2 + \delta_{\rho_p}^2 + \delta_{\epsilon}^2 + \delta_{\tau}^2},\tag{6}
$$

где

- относительная погрешность СИКГ при измерении расхода в рабочих  $\delta_{\sigma}$ условиях, %, определяемая по формуле (7);

погрешность определения относительная плотности газа при  $\delta_{\rho}$ стандартных условиях, %, определяемая по формуле (8) или (9);

$$
\delta_{\rho_p}
$$
 – относительная погрешность определения плотности газа при работих условиях, %, определяемая по формуле (10);

$$
\delta_{s}
$$
 – относительная погрешность УВП-280A.01 при вычислении объемного расхода (обьема) газа, приведенного к стандартным условиям, %;

$$
\delta_r^2
$$
 – относительная погрешность УВП-280A.01 при определении интервала времени, %.

7.4.5.2 Относительная погрешность СИКГ при измерении расхода в рабочих условиях определяется по формуле

$$
\delta_q = \pm \sqrt{\delta_{\text{HP}}^2 + \delta_{\text{BH och.}}^2 + \delta_{\text{BH don.}}^2 + \delta_{\text{swv}}^2},\tag{7}
$$

где

пределы основной относительной погрешности барьера искрозащиты при  $\delta_{_{\mathit{EH}}\mathit{och}}$ передаче унифицированного токового сигнала, %;

- $\delta_{\rm \scriptscriptstyle EH\,\delta on.}$ погрешности пределы дополнительной относительной барьера искрозащиты при передаче токового сигнала, вызванной отклонением температуры окружающей среды от нормальной, %;
- пределы основной относительной погрешности вычислителя при  $\delta$ <sub>awy</sub> преобразовании аналогового сигнала в цифровое значение измеряемого параметра, %.

7.4.5.3 Относительная погрешность определения плотности газа при стандартных условиях определяется по формулам:

- при расчете плотности газа при стандартных условиях по компонентному составу

$$
\delta_{\rho_c} = \pm \sqrt{\delta_{\rho_{cu}}^2 + \sum_{i=1}^n \left(\mathcal{G}_{x_i} \cdot \delta_{x_i}\right)^2},\tag{8}
$$

где  $\delta_{\rho_{\mu}}$  – относительная погрешность метода определения плотности при стандартных условиях по ГСССД МР 113-03, *%;*

- относительный коэффициент чувствительности плотности газа при стандартных условиях к изменению содержания /-го компонента газа; *&xi*

относительная погрешность измерения молярной доли *i*-го компонента газа, %;  $\delta_{\rm r}$ 

- при определении плотности газа при стандартных условиях в испытательной лаборатории по ГОСТ 17310-2002

$$
\delta_{\rho_c} = \pm \frac{\sqrt{\frac{R^2 - 0.5 \cdot r^2}{2}}}{\rho_c} \cdot 100 \%,
$$
\n(9)

где *R, г* - воспроизводимость и сходимость метода определения плотности газа при стандартных условиях,  $\text{KT}/\text{M}^3$ ;

 $p_c$  - плотность газа при стандартных условиях, кг/м<sup>3</sup>.

7.4.5.4 Относительная погрешность определения плотности газа при рабочих условиях определяется по формуле

$$
\delta_{\rho_p} = \pm \sqrt{\delta_{\rho_{p\mu}}^2 + (\mathcal{G}_p \cdot \delta_p)^2 + (\mathcal{G}_i \cdot \delta_t)^2 + \sum_{i=1}^n (\mathcal{G}_{x_i} \cdot \delta_{x_i})^2},
$$
\n(10)

- где  $\delta_{\rho_{\text{max}}}$  относительная погрешность метода определения плотности при рабочих условиях, %;
	- $\theta_{p}$ - относительный коэффициент чувствительности плотности газа при рабочих условиях к изменению давления газа;
	- относительная погрешность СИКГ при измерении давления газа, %,  $\delta_{\rm n}$ определяемая по формуле (11);
	- относительный коэффициент чувствительности плотности газа при рабочих условиях к изменению температуры газа; •9,
	- относительная погрешность СИКГ при измерении температуры газа, %, определяемая по формуле (12);  $\delta$ <sub>r</sub>
	- $\mathcal{G}_{\mathbf{x}_i}$ - относительный коэффициент чувствительности плотности газа при рабочих условиях к изменению содержания *i*-го компонента газа;
	- относительная погрешность измерения молярной доли *i*-го компонента газа, %.  $\delta_{\rm x}$

7.4.5.5 Относительная погрешность СИКГ при измерении давления газа определяется по формуле

$$
\delta_{p} = \left( \frac{p_{u}}{p} \right)^{2} \left( \frac{p_{s} - p_{u}}{p_{u3u}} \right)^{2} \left( \gamma_{p_{oCH.}}^{2} + \gamma_{p_{oOn.}}^{2} + \gamma_{BH_{oCH.}}^{2} + \gamma_{BH_{oon.}}^{2} + \gamma_{BH_{oH.}}^{2} \right) + \left( \frac{p_{a}}{p} \right)^{2} \left( \frac{2}{\sqrt{6}} \frac{p_{amax} - p_{amin}}{p_{amax} + p_{amin}} \cdot 100 \right)^{2}, \qquad (11)
$$

где *р*<sub>*и*</sub>

избыточное давление газа, МПа;

- *Р* - абсолютное давление газа, МПа;
- $p_e$ - верхний предел диапазона измерения избыточного давления, МПа;
- $p_{\mu}$ - нижний предел диапазона измерения избыточного давления, МПа;
- *Ризм* - измеренное значение избыточного давления, МПа;
- пределы основной приведенной погрешности преобразователя  $\gamma_{\scriptscriptstyle P}$  och. давления, %;
- пределы дополнительной приведенной погрешности преобразователя  $\gamma_{P\partial\Omega}$ давления, вызванной отклонением температуры окружающей среды от нормальной, %;
- пределы основной приведенной погрешности барьера искрозащиты при  $\gamma_{\scriptscriptstyle{EM~ocu}}$ передаче токового сигнала. %:
- пределы лополнительной приведенной погрешности барьера  $\gamma$ <sub>EH</sub> don. искрозащиты при передаче токового сигнала, вызванной отклонением температуры окружающей среды от нормальной, %;
- основной пределы приведенной погрешности вычислителя при  $\gamma_{\scriptscriptstyle{\mathsf{B}\mathsf{b}\mathsf{I}\mathsf{V}}\cdot}$ преобразовании аналогового сигнала в цифровое значение измеряемого параметра, %;
- атмосферное давление газа. МПа:  $p_a$

$$
p_{\text{amax}}
$$
 – максимального значение атмосферного давления, MПа;

минимальное значение атмосферного давления. МПа.  $p_{\textit{amin}}$ 

7.4.5.6 Относительная погрешность СИКГ При измерении температуры газа определяется по формуле

$$
\delta_t = \frac{100(t_s - t_u)}{273.15 + t} \sqrt{\left(\frac{\Delta_t}{t_s - t_u}\right)^2 + \left(\frac{\Delta_{t, \text{dom}}}{t_s - t_u}\right)^2 + \left(\frac{\Delta_{\text{EM och}}}{t_s - t_u}\right)^2 + \left(\frac{\Delta_{\text{EM don}}}{t_s - t_u}\right)^2 + \left(\frac{\gamma_{\text{out}}}{100}\right)^2},\tag{12}
$$
\n
$$
t_s = \text{BeptHHH} \text{ предen, } \text{Hamasona} \text{ asmepehhs} \text{remreparyphi, } \text{°C};
$$

где

верхний предел диапазона измерения температуры. °С:

нижний предел диапазона измерения температуры, °С;  $t_{\rm u}$ 

 $\overline{t}$ температура газа, °C:

пределы дополнительной абсолютной погрешности преобразователя  $\Delta_{toon}$ температуры, °C;

пределы основной абсолютной погрешности барьера искрозащиты при  $\Delta_{\rm \scriptscriptstyle BH~ocu}$ передаче токового сигнала, °C;

пределы дополнительной абсолютной погрешности барьера искрозащиты  $\Delta$ <sub>*EH* don.</sub> при передаче токового сигнала, вызванной отклонением температуры окружающей среды от нормальной. °С.

7.4.5.7 Относительный коэффициент чувствительности определяется по формуле

частная производная функции f по у.

$$
\mathcal{G}_{y_i} = f'_{y_i} \cdot \frac{y_i}{y},\tag{13}
$$

где

 $f'_{\nu}$ 

Если неизвестна математическая взаимосвязь величины  $y$  с величиной  $y$ , или дифференцирование функции  $f$  затруднено, значение частной производной  $f'_{y}$  рассчитывают по формуле

$$
f'_{y_i} = \frac{f(y_i + \Delta y_i) - f(y_i)}{\Delta y_i}
$$
 (14)

7.4.5.8 Допускается проводить расчет относительной погрешности измерения объемного расхода (объема) газа, приведенного к стандартным условиям, с использованием модуля «ГОСТ Р 8.740-2011» программного комплекса «Расходомер ИСО».

7.4.5.9 Результаты поверки считаются положительными, если рассчитанная относительная погрешность измерения объемного расхода (объема) газа, приведенного к стандартным условиям, вычисленная по формуле (6), не выходит за пределы  $\pm 5.0$  %.

# **8 ОФОРМЛЕНИЕ РЕЗУЛЬТАТОВ ПОВЕРКИ**

8.1 При положительных результатах поверки оформляют свидетельство о поверке СИКГ в соответствии с приказом Минпромторга России от 2 июля 2015 г. №1815 «Об утверждении Порядка проведения поверки средств измерений, требования к знаку поверки и содержанию свидетельства о поверке».

8.2 Отрицательные результаты поверки СИКГ оформляют в соответствии с приказом Минпромторга России от 2 июля 2015 г. №1815 «Об утверждении Порядка проведения поверки средств измерений, требования к знаку поверки и содержанию свидетельства о поверке». При этом выписывается «Извещение о непригодности к применению» СИКГ с указанием причин непригодности.